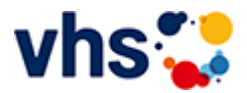

#### [Kursbereiche](https://www.vhs-lu.de/kuferweb/programm?kathaupt=1&kathauptname=Kursbereiche&cHash=f59a037f9405e13d75cd7aab0f56ae12) >> Online Lernen

#### Seite 1 von 3 $\rightarrow$

### **241JX50420: Betriebliche Steuerpraxis mit Xpert Business-Zertifikat**

Der Kurs vermittelt Ihnen die Grundlagen des deutschen Steuerrechts. Sie lernen, für die wichtigen betrieblichen Steuerarten Umsatzsteuer, Einkommensteuer, Körperschaftsteuer und Gewerbesteuer den Steuertatbestand festzustellen und die Bemessungsgrundlagen korrekt zu ermitteln. Sie können dann mit den richtigen Fristen und Meldeverfahren die Steuer gegenüber dem Finanzamt abwickeln. Im Einzelnen können Sie Abschreibungsbeträge berechnen, die Pflichten des Arbeitsgebers für den Bereich der Lohnsteuer anwenden, die Gewerbesteuerschuld berechnen, die Bemessungsgrundlage der Umsatzsteuer für die einzelnen Umsatzarten sowie die Umsatzsteuerlast berechnen und die Umsatzsteuerjahreserklärung ausfüllen. Darüber hinaus werden Sie in der Lage sein, die steuerlichen Aspekte in wichtige unternehmerische Entscheidungen einzubringen, z.B. bei der Bildung von Rücklagen. Sie können bestehende Alternativen beurteilen und Lösungen im Sinne Ihres Unternehmens finden.

#### Kursinhalte:

Grundlagen der Unternehmensbesteuerung (Steuerliche Abgaben, Steuerarten, Rechtsgrundlagen), Besteuerungsverfahren (Steuerpflichtige und Steuerpflichten, Örtliche Zuständigkeit der Finanzämter, Steuerfestsetzung, Steuerliche Rechtsbehelfe), Umsatzsteuer (Steuerbarkeit von Umsätzen, Steuerbefreiung, Bemessungsgrundlagen, Steuersätze, Ausstellung von Rechnungen, Vorsteuerabzug, Besteuerungsverfahren), Einkommensteuer (Einkunftsarten, Gewinnermittlungsarten, Bewertung des Betriebsvermögens, Anschaffungs-, Herstellungskosten, Teilwert, Abschreibungen, Investitionsabzugsbetrag), Lohnsteuer, Körperschaftsteuer, Gewerbesteuer (Berechnung des Gewerbeertrages, Gewerbesteuerschuld), Steuerliche Aspekte der Unternehmensgründung (Steuerliche Aspekte bei der Rechtsformwahl, Steuerliche Besonderheiten bei Geschäftsübernahme, wichtige Schritte bei der Unternehmensgründung).

Kursinhalte & Lernzielkatalog: www.xpert-business.eu/lernzielkataloge; Vorkenntnisse: keine; Prüfung & Zertifikat: Prüfung über 180 Minuten, Xpert Business Zertifikat; Für Prüfung und Xpert Business Zertifikat fallen zusätzliche Gebühren von 75 Euro an; Abschlüsse: Alle erreichbaren Xpert Business Abschlüsse finden Sie auf www.xpert-business.eu

Beginndatum: Dienstag, 05.03.2024, 18.30 Uhr

#### Q [Details](https://www.vhs-lu.de/kuferweb/programm?kathaupt=11&katid=605&knr=241JX50420&kursname=Betriebliche%20Steuerpraxis%20mit%20Xpert%20Business-Zertifikat&cHash=f75155916b20c16d618e270a72d92da4) **Empfehlung**

# **241JX50421: Finanzbuchführung 1 mit Xpert Business-Zertifikat**

Hier ist der klassische Einstieg für eine berufliche Qualifikation im kaufmännischen Bereich. Nach diesem Lehrgang verfügen Sie über fundiertes Grundlagenwissen zur doppelten Buchführung. Sie können unternehmerische Geschäftsfälle (z.B. in Form von Rechnungen, Belegen, Kontoauszügen) in Buchungssätze umsetzen und in der laufenden Buchführung erfassen. So sind Sie in der Lage, sich in unterschiedliche Buchführungssysteme einzuarbeiten und die laufende Buchführung eines Unternehmens zu erledigen. Die neu erworbenen Fähigkeiten können Sie direkt einsetzen und schon im Kurs mit zahlreichen Übungsaufgaben aus der betrieblichen Praxis üben.

### Kursinhalte:

Buchführungspflicht nach Handels- und Steuerrecht; Aufzeichnungspflichten; Gewinnermittlungsarten;

Aufbau und Inhalte einer Bilanz; Inventurarten und -verfahren; Führen und Aufbewahren von Büchern; Buchen aller laufenden und gängigen Geschäftsfälle über Bestands- und Erfolgskonten mittels der in der Praxis gängigen DATEV-Standardkontenrahmen SKR 03/04; Trennung und Abschluss der Warenkonten; Buchen der Umsatzsteuer, Vorsteuer und Zahllast; Rechnungen im Sinne des Umsatzsteuergesetzes; Privatentnahmen; unentgeltliche Wertabgaben und Privateinlagen; Berücksichtigung von nicht und beschränkt abzugsfähigen Betriebsausgaben in Form von Geschenken; Bewirtungskosten; Reisekosten; Buchen von Personalkosten im Bruttolohnverfahren; Sachbezüge und geldwerte Vorteile; betriebliche und private Steuern; Buchen von Belegen.

Kursinhalte & Lernzielkatalog: www.xpert-business.eu/lernzielkataloge; Vorkenntnisse: keine; Prüfung & Zertifikat: Prüfung über 180 Minuten, Xpert Business Zertifikat; Für Prüfung und Xpert Business Zertifikat fallen zusätzliche Gebühren von 75 Euro an; Abschlüsse: Alle erreichbaren Xpert Business Abschlüsse finden Sie auf www.xpert-business.eu

Beginndatum: Dienstag, 05.03.2024, 18.30 Uhr

# Q [Details](https://www.vhs-lu.de/kuferweb/programm?kathaupt=11&katid=605&knr=241JX50421&kursname=Finanzbuchfuehrung%201%20mit%20Xpert%20Business-Zertifikat&cHash=4bfae335dade1f9e4f6866bd1d0b9cd2) **in [Kurstage](https://www.vhs-lu.de/kuferweb/programm/?kathaupt=12&knr=241JX50421) X** [Empfehlung](mailto:BITTE%20EINTRAGEN?subject=Von%20einem%20Freund%20empfohlen:%20Finanzbuchf%C3%BChrung%201%20mit%20Xpert%20Business-Zertifikat&body=241JX50421%20-%20Finanzbuchf%C3%BChrung%201%20mit%20Xpert%20Business-Zertifikat%0AKursbeginn:%2005.03.2024%20um%2018:30%20Uhr%0AKursort:%20Online-Angebot,%20Xpert%20Business%20LernNetz%0A%0AHier%20ist%20der%20klassische%20Einstieg%20f%C3%BCr%20eine%20berufliche%20Qualifikation%20im%20kaufm%C3%A4nnischen%20Bereich.%20Nach%20diesem%20Lehrgang%20verf%C3%BCgen%20Sie%20%C3%BCber%20fundiertes%20Grundlagenwissen%20zur%20doppelten%20Buchf%C3%BChrung.%20Sie%20k%C3%B6nnen%20unternehmerische%20Gesch%C3%A4ftsf%C3%A4lle%20(z.B.%20in%20Form%20von%20Rechnungen,%20Belegen,%20Kontoausz%C3%BCgen)%20in%20Buchungss%C3%A4tze%20umsetzen%20und%20in%20der%20laufenden%20Buchf%C3%BChrung%20erfassen.%20So%20sind%20Sie%20in%20der%20Lage,%20sich%20in%20unterschiedliche%20Buchf%C3%BChrungssysteme%20einzuarbeiten%20und%20die%20laufende%20Buchf%C3%BChrung%20eines%20Unternehmens%20zu%20erledigen.%20Die%20neu%20erworbenen%20F%C3%A4higkeiten%20k%C3%B6nnen%20Sie%20direkt%20einsetzen%20und%20schon%20im%20Kurs%20mit%20zahlreichen%20%C3%9Cbungsaufgaben%20aus%20der%20betrieblichen%20Praxis%20%C3%BCben.%0D%0A%0D%0AKursinhalte:%0D%0ABuchf%C3%BChrungspflicht%20nach%20Handels-%20und%20Steue...%0AWeitere%20Informationen%20zu%20diesem%20Kurs%20finden%20Sie%20unter:%20http://www.vhs-lu.de%2Findex.php%3Fid%3D3853%26kathaupt%3D11%26knr%3D241JX50421%3B)

## **241JX50422: Lohn und Gehalt 1 mit Xpert Business-Zertifikat**

Jede/r Arbeitgeber/in hat für die Beschäftigten Lohnsteuern, Zuschlagsteuern und die gesetzlichen Sozialversicherungsbeiträge einzubehalten und an die entsprechenden Stellen abzuführen. Die Lohn- und Gehaltsrechnung dient der korrekten Ermittlung des Bruttolohns und der gesetzlichen Abzugsbeträge. Dabei bringen Lohnsteuerklassen, Freibeträge, Zuschläge, Sachbezüge oder Minijob und Gleitzone zahlreiche Besonderheiten mit sich.

Die in diesem Kurs erworbene Fachkompetenz bildet die Grundlage für das weiterführende Modul Lohn und Gehalt (2).

Inhalte: Grundlegende Kenntnisse der Lohn- und Gehaltsabrechnung, Bruttoentgeltermittlung, manuelle Berechnung von gesetzlichen Abzugsbeträgen und Lohnkontenführung sowie das damit zusammenhängende Meldewesen

Kursinhalte & Lernzielkatalog: www.xpert-business.eu/lernzielkataloge; Vorkenntnisse: keine; Prüfung & Zertifikat: Prüfung über 180 Minuten, Xpert Business Zertifikat; Für Prüfung und Xpert Business Zertifikat fallen zusätzliche Gebühren von 75 Euro an; Abschlüsse: Alle erreichbaren Xpert Business Abschlüsse finden Sie auf www.xpert-business.eu

Beginndatum: Dienstag, 05.03.2024, 18.30 Uhr

## Q [Details](https://www.vhs-lu.de/kuferweb/programm?kathaupt=11&katid=605&knr=241JX50422&kursname=Lohn%20und%20Gehalt%201%20mit%20Xpert%20Business-Zertifikat&cHash=9cdc11863c88591b0981e5cfd9d3cc95) **Emptehlung**

## **241JX50412: Lohn und Gehalt mit DATEV mit Xpert Business-Zertifikat**

In diesem Kurs lernen Sie Schritt für Schritt die Lohnbuchhaltungs-Software DATEV anzuwenden. Sie lernen Gehaltsabrechnungen für Arbeiter/innen, Angestellte und Aushilfskräfte zu erstellt, Monats- und Jahresmeldungen zu erzeugen und die Datenübermittlung für Lohnsteuer und Sozialversicherung an die staatlichen Stellen vorzunehmen. An zahlreichen Praxisfällen üben Sie die einfache und effiziente Nutzung des Programms.

Kursinhalte & Lernzielkatalog: www.xpert-business.eu/lernzielkataloge; Vorkenntnisse: Fachliche Grundlagen, wie im Kurs "Lohn und Gehalt 1 und 2" vermittelt; Prüfung & Zertifikat: Prüfung über 180 Minuten, Xpert Business Zertifikat; Für Prüfung und Xpert Business Zertifikat fallen zusätzliche Gebühren von 75 Euro an; Abschlüsse: Alle erreichbaren Xpert Business Abschlüsse finden Sie auf www.xpert-business.eu

Beginndatum: Dienstag, 19.03.2024, 18.30 Uhr

# Q [Details](https://www.vhs-lu.de/kuferweb/programm?kathaupt=11&katid=605&knr=241JX50412&kursname=Lohn%20und%20Gehalt%20mit%20DATEV%20mit%20Xpert%20Business-Zertifikat&cHash=e31a321b969f6952c24e76aef8941558) **Emptehlung**

### **241EF30209: Pilates zuhause - Onlinekurs - für Fortgeschrittene**

Mit dem ganzheitlichen Körpertraining nach Joseph Pilates erlernen Sie eine Kräftigung und Dehnung der Muskulatur, sowie die Verbesserung der Körperhaltung. Alle Übungen werden mit aktiver Bauch- und Beckenbodenmuskulatur ausgeführt und durch die Atmung unterstützt. Diese Aktivierung wird von Grund auf erläutert und geübt. So wird die Körperwahrnehmung geschult und es stellt sich entspannende Wirkung für den ganzen Körper ein.

In diesem Kurs für Fortgeschrittene wird auf den bisher gelernten Grundprinzipien aufgebaut und neue Varianten weitere Übungsmöglichkeiten werden gelehrt.

Beginndatum: Donnerstag, 04.04.2024, 19.00 Uhr

Haas Sabine

Q [Details](https://www.vhs-lu.de/kuferweb/programm?kathaupt=11&katid=605&knr=241EF30209&kursname=Pilates%20zuhause%20-%20Onlinekurs%20-%20fuer%20Fortgeschrittene&cHash=1ef732f9eb93804e67decf6a21bed16f) ■ [Kurstage](https://www.vhs-lu.de/kuferweb/programm/?kathaupt=12&knr=241EF30209) V[Anmelden](https://www.vhs-lu.de/kuferweb/programm?kathaupt=5&knradd=241EF30209&schritt=1&cHash=f0bcf322542e951603723f8061789f39) II [In den Warenkorb](https://www.vhs-lu.de/kuferweb/programm?browse=forward&kathaupt=1&katid=605&katname=Digitale%20vhs&katvaterid=0&knr=241JX50419&knradd=241EF30209&cHash=297cd837184d835b2ddd056b34bb0560) MEmpfehlung

### **241I41203F: Sprachkurs für Zielstrebige Neugriechisch A1.7 für Anfänger\*innen Online**

Das Ziel dieses Kurses ist die Festigung des Grundwortschatzes für die Kommunikation in neugriechischer Sprache. Erreicht wird dies durch einfache Dialoge in Kombination mit alltäglichem Wortschatz und Grammatik. Gleichzeitig erhalten die Teilnehmenden einen Einblick in die griechische Lebensweise und Kultur.

Beginndatum: Montag, 15.04.2024, 17.00 Uhr

Karalia Papadamaki Dimitra

Q [Details](https://www.vhs-lu.de/kuferweb/programm?kathaupt=11&katid=605&knr=241I41203F&kursname=Neugriechisch%20A17%20fuer%20Anfaengerinnen%20Online&cHash=aaecc59f4bc3cd2620bfa666dd576334) III [Kurstage](https://www.vhs-lu.de/kuferweb/programm/?kathaupt=12&knr=241I41203F) V[Anmelden](https://www.vhs-lu.de/kuferweb/programm?kathaupt=5&knradd=241I41203F&schritt=1&cHash=3e74e2d121b674a67a9e1c466107ccdd) II [In den Warenkorb](https://www.vhs-lu.de/kuferweb/programm?browse=forward&kathaupt=1&katid=605&katname=Digitale%20vhs&katvaterid=0&knr=241JX50419&knradd=241I41203F&cHash=17a2d4a612eded5e75d5f4e890e2a39c) MEmpfehlung

### **241I42402F: Lernen ohne Leistungsdruck Türkisch A 1.5 für Anfänger\*innen Online**

Der Kurs vermittelt die Grundlagen der türkischen Sprache. Geringe Kenntnisse werden vorausgesetzt. Die Teilnehmer\*innen ernen Wortschatz und Grammatik, um Alltagsgespräche führen zu können.

Beginndatum: Montag, 15.04.2024, 20.00 Uhr

Cetin Asli

Q [Details](https://www.vhs-lu.de/kuferweb/programm?kathaupt=11&katid=605&knr=241I42402F&kursname=Tuerkisch%20A%2015%20fuer%20Anfaengerinnen%20Online&cHash=d962fffe42e5d9c69167fc9d6bb2aa9a) ■ [Kurstage](https://www.vhs-lu.de/kuferweb/programm/?kathaupt=12&knr=241I42402F) V[Anmelden](https://www.vhs-lu.de/kuferweb/programm?kathaupt=5&knradd=241I42402F&schritt=1&cHash=a552fe90f26a3f748c0e92bffa7a3b90) II [In den Warenkorb](https://www.vhs-lu.de/kuferweb/programm?browse=forward&kathaupt=1&katid=605&katname=Digitale%20vhs&katvaterid=0&knr=241JX50419&knradd=241I42402F&cHash=6711910bb1caf8622313c74fecdbf2d7) MEmpfehlung

### **241I41001F: Sprachkurs für Zielstrebige Japanisch A1.3 für Anfänger\*innen Online**

Folgekurs von Kurs A 1.2. Es werden weitere Grundkenntnisse der japanischen Schrift erworben (Lesen und Schreiben der Silbenschriften Hiragana und Katakana und der wichtigsten Kanji). Informationen über Land, Leute, Kultur und Mentalität ergänzen die sprachlichen Lerninhalte. Sie lernen in einer Kleingruppe.

Beginndatum: Dienstag, 16.04.2024, 18.30 Uhr

Müller Sanae

### **241I40200F: Sprachkurs für Zielstrebige Chinesisch für Anfänger\*innen A1.4 Online**

Der Kurs vermittelt die Grundkenntnisse der chinesischen Schrift, Grammatik und Aussprache. Er führt auch in die Kultur ein. Im Kurs werden einfache alltägliche Konversationen erlernt. Das Lehrbuch ist China entdecken 1.

Beginndatum: Mittwoch, 24.04.2024, 18.00 Uhr

He Xuemei

Q [Details](https://www.vhs-lu.de/kuferweb/programm?kathaupt=11&katid=605&knr=241I40200F&kursname=Chinesisch%20A14%20Online&cHash=4ad4d56e182be222d1928bb65950d302) ■ [Kurstage](https://www.vhs-lu.de/kuferweb/programm/?kathaupt=12&knr=241I40200F) V[Anmelden](https://www.vhs-lu.de/kuferweb/programm?kathaupt=5&knradd=241I40200F&schritt=1&cHash=e6541066ef6ac5e8015962ca799d4520) II [In den Warenkorb](https://www.vhs-lu.de/kuferweb/programm?browse=forward&kathaupt=1&katid=605&katname=Digitale%20vhs&katvaterid=0&knr=241JX50419&knradd=241I40200F&cHash=6561277de5582130afe6bc1c5e8a5873) MEmpfehlung

### **241EE30127: Yoga für Senior\*innen Online-Kurs zur Vertiefung**

Wir vertiefen das Gelernte aus dem Vorgängerkurs und erweitern das Repertoire an Yoga-Haltungen und Entspannungsmöglichkeiten.

Der Kurs findet online auf der Lernplattform vhs.cloud statt. Konferenzsystem: Big Blue Button. Die notwendigen Informationen zum Kurszugang werden den Teilnehmenden rechtzeitig vor Kursbeginn zugesandt. Die vhs Ludwigshafen bietet für den Einstieg telefonische Unterstützung an.

Beginndatum: Dienstag, 30.04.2024, 09.30 Uhr

Manusch Dorothea

Q [Details](https://www.vhs-lu.de/kuferweb/programm?kathaupt=11&katid=605&knr=241EE30127&kursname=Yoga%20fuer%20Seniorinnen%20-%20Online-Kurs%20zur%20Vertiefung&cHash=1dd1e9258e769844ef263b41d8af8b8f) **Em [Kurstage](https://www.vhs-lu.de/kuferweb/programm/?kathaupt=12&knr=241EE30127) VAnmelden** II [In den Warenkorb](https://www.vhs-lu.de/kuferweb/programm?browse=forward&kathaupt=1&katid=605&katname=Digitale%20vhs&katvaterid=0&knr=241JX50419&knradd=241EE30127&cHash=814a0af767d62a0fab9655ca70bea669) MEmpfehlung

Seite 1 von 3 $\rightarrow$